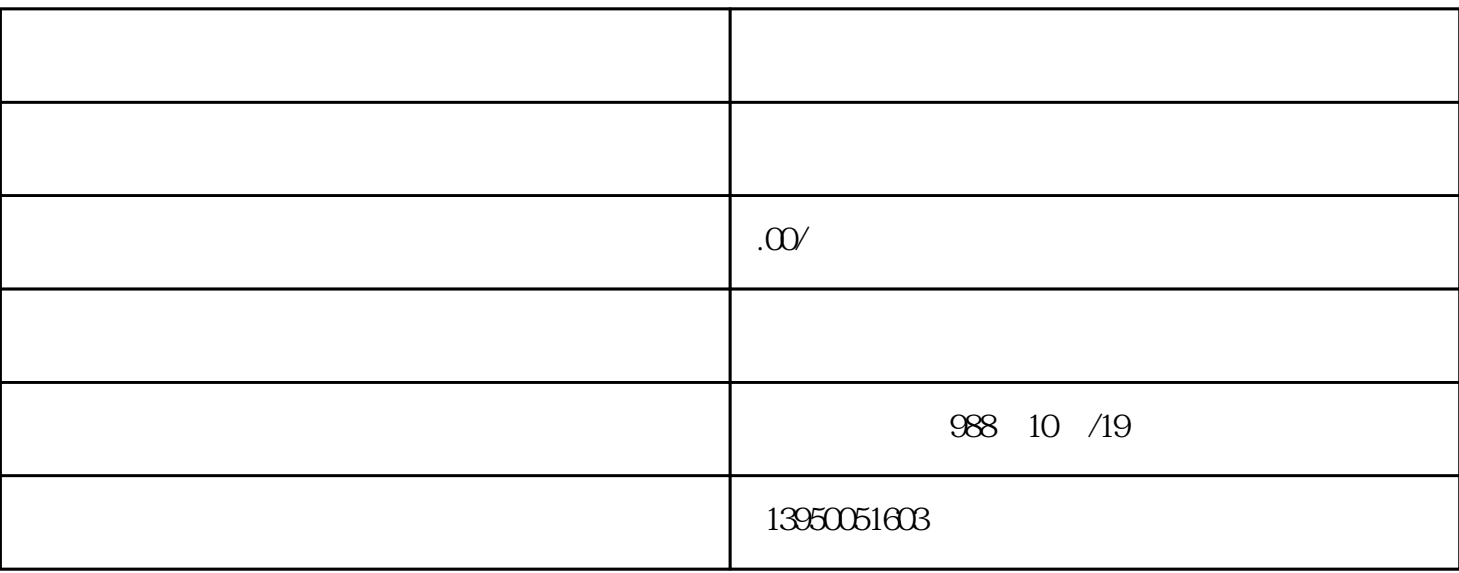

 $\overline{1}$ 

2、税务异常处理

3、银行异常处理

4、公司注册、记账

 $5\,$ 

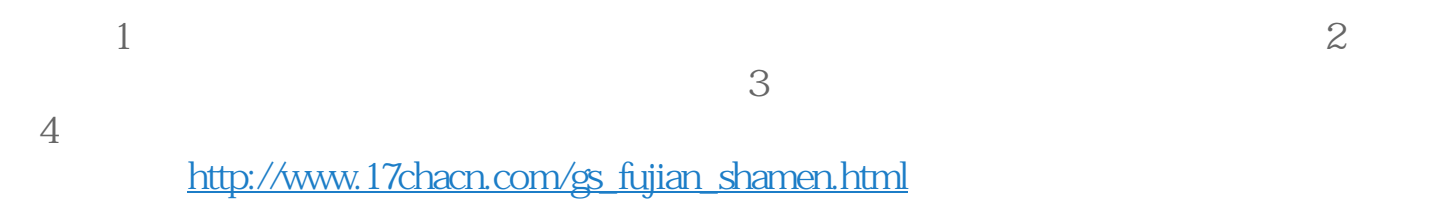

 $4$ 

 $6 \qquad \qquad .$ 

 $7\,$ 

8、资质.许可证代办

http://www.17chacn.com/nb\_fujian\_shamen.html

http://www.17chacn.com/nb\_fujian\_shamen.html

表所要交至的机关[:http://www.17chacn.com/gs\\_fujian\\_shamen.html](http://www.17chacn.com/gs_fujian_shamen.html)